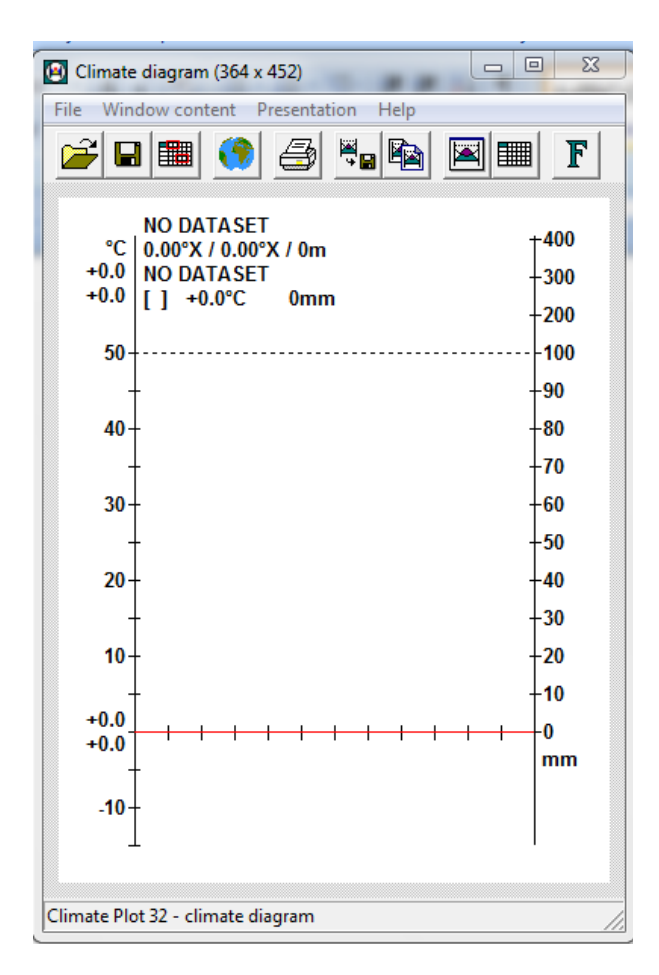

Obr 1. Úvodní obrazovka programu C-plot

- **Krok č. 1:** Kliknout na tlačítko Enter data manually (Obr 2.)
- **Krok č. 2:** Do tabulek zadat hodnoty měřených veličin dané stanice (Obr. 3, zde příklad pro stanici Brandýs nad Labem)
- **Krok č. 3:** Potvrdit tabulku, program vykreslí Klimagram (Obr. 4)
- **Krok č. 4:** Popsat zjištěné hodnoty (Obr. 4: roční chody srážek a teplot, roční suma srážek (1), průměrná roční teplota (2), absolutní teplotní maximum (3) a minimum (4), průměrná denní maximální teplota vzduchu nejteplejšího měsíce (5) a denní minimální teplota nejchladnějšího měsíce (6)

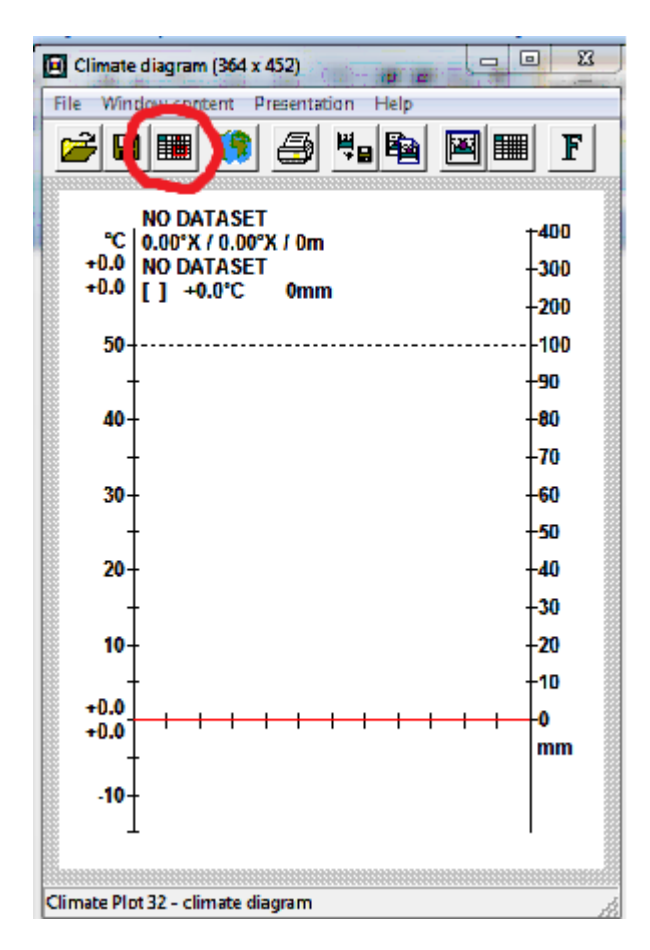

Obr 2. Tlačítko Enter data manually.

| Enter data manually               |                |               |                                              |                |                 |                                                     |                            |                |                 |               |               | $\Sigma$ |
|-----------------------------------|----------------|---------------|----------------------------------------------|----------------|-----------------|-----------------------------------------------------|----------------------------|----------------|-----------------|---------------|---------------|----------|
| Stationname:<br>Brandýs nad Labem |                |               |                                              |                | O               | Number:                                             | Country:<br>Czech republic |                |                 |               | Code:<br>0    |          |
| Latitude: 50.11                   | $G \wedge G$ S |               | Longitude: 14.67                             | G E O W        |                 | Elevation 180                                       |                            |                |                 |               |               |          |
| Precipitation [mm]<br>Jan         | Feb            | Mar           | Apr                                          | May            | Jun             | Jul                                                 | Aug                        | Sep            | 0 <sub>ct</sub> | Nov           | Dec           |          |
| 28<br>Years:                      | 26<br>542      | 28            | 42                                           | 54             | 70              | 73                                                  | 68                         | 46             | 41              | 34            | 32            |          |
| Temperature [°C]                  |                |               |                                              |                |                 |                                                     |                            |                |                 |               |               |          |
| Jan<br>$-1.4$                     | Feb<br>$-0.4$  | Mar<br>$+3.7$ | Apr<br>$+8.4$                                | May<br>$+13.8$ | Jun.<br>$+16.7$ | Jul<br>+18.6                                        | Aug<br>$+17.6$             | Sep<br>$+13.9$ | 0ct<br>$+8.6$   | Nov<br>$+3.6$ | Dec<br>$+0.0$ |          |
|                                   |                |               |                                              |                |                 |                                                     |                            |                |                 |               |               |          |
| Years:                            | 8              |               | Hottest month: +24.8<br>Coldest month: 1-5.0 |                | ⊽<br>⊽          | Absolute maximum: +37.0<br>Absolut minimum: 33.0  V |                            |                | ☞               |               |               |          |
| 0K                                |                | Cancel        |                                              |                |                 |                                                     |                            |                |                 |               |               |          |

Obr 3. Vyplněná tabulka klimogramu stanice Brandýs nad Labem za období 1926-1950.

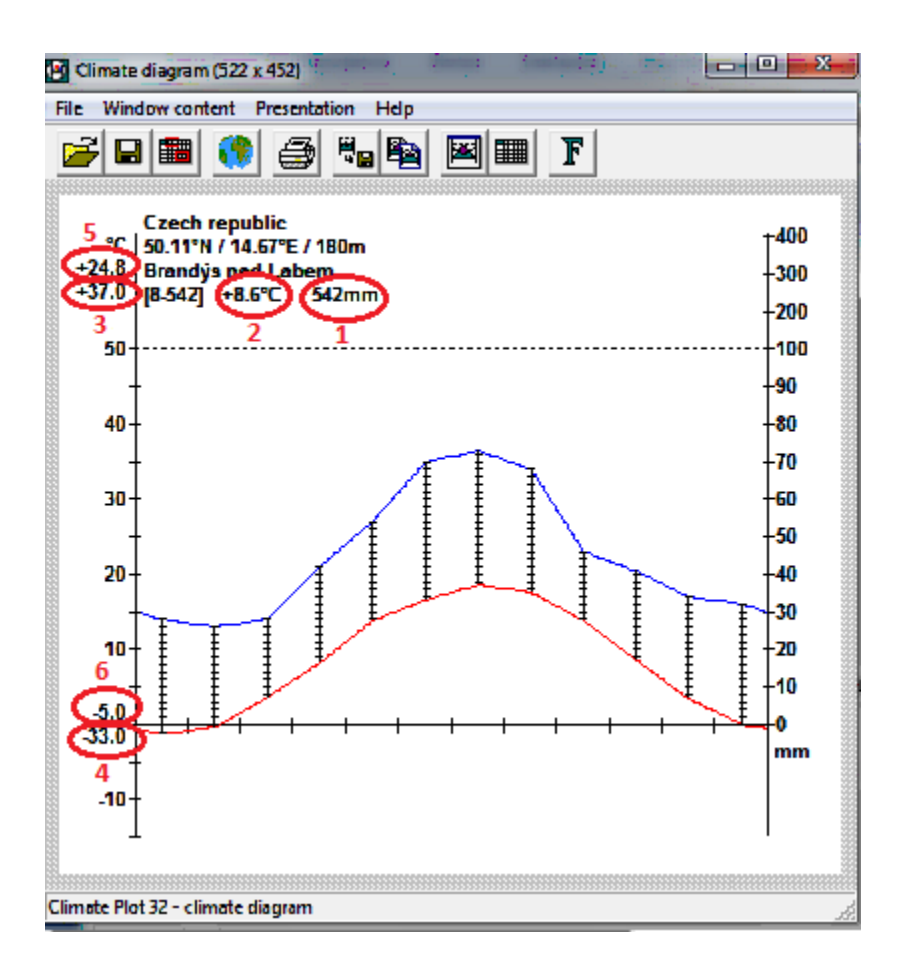

Obr 4. Klimagram stanice Brandýs nad Labem za období 1926-1950.